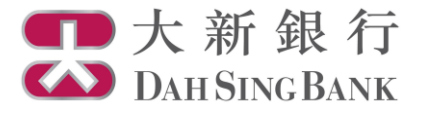

# **Online Fund Trading User Guide**

 **Fund Subscription**

- 1. Login Dah Sing e-Banking Service.
- 2. Click "Fund Subscription" under Investment Services Online Fund Services in the menu bar on the left.

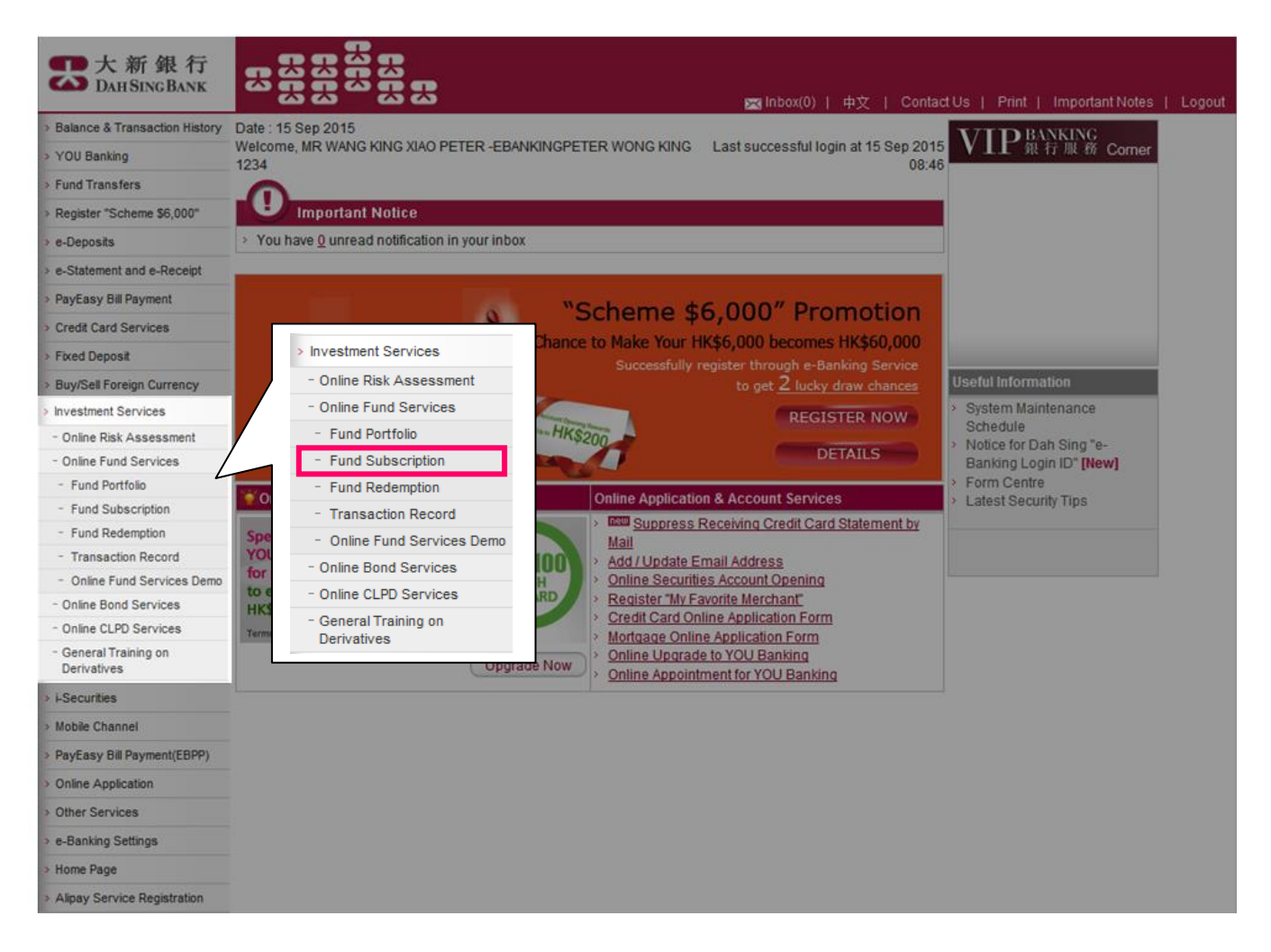

- 3. Read the Important Notice and Key Risks Warning carefully.
	- If you understand and accept the Important Notice and Key Risks Warning, tick the checkbox at the bottom to confirm.
	- Click "Confirm" to proceed.

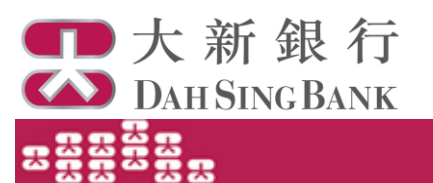

Parke 17.4

you are (i) aged 65 or above, (ii) education level of primary or below, (iii) visually impaired, (iv) total sum of annual income and <u>net worth</u> is below HK\$350,000, you are a "Vulnerable Customer" and you may reguest our Sank staff and/or bring a companion to any one of our branches to witness the transaction. If you do .<br>clion, you may continue to conduct the online fund subscription. he any witness for this transa

#### **Gry Hisks Warning**

The losy risks associated with an investment in an investment fund are set out below. However, given the diverse range of investment funds offered in the the risk factors set out below are generic in nature and do not gurgort to disclose or discuss all of the risks assi ed with an investment in the ga fund for which you are subscribing. You should need the other risk factors set out in the offering document(is) for the relevant fund in order to understand the specific risks relating to the fund for which you are subscribing. If you are in doubt about the nature of or the risks associated with this investment product, you should obtain any necessary and appropriate professional advice before investing in this product.

it to Time D .<br>Aspioart – Investment funds are inves ent products and involve risks. It is not the same as nor should it be regarded as a for traditional fload deposit. Payment of dividends is not guaranteed.

Past Performance is No Guide to Future Performance - You should rate that the price of the fund and any income or dividends generated from it may fall as rel as rise and that you may not get back the full amount invested. Past gerforms nce is not a guide to future perform ice. The value of your invest: substantialy less than your original investment amount. In the worst case scenario, your investment could be worth nothing.

Currency Risk - You will be subject to currency risks where the currency of the fund differs from your home currency, or where the currency of the fund differs from the currencies of the markets in which the fund invests. You will also be subject to multiple currency conversion costs if the currency of the fund differs from the currencies of the underlying investments of the fund. For currency subject to exchange controls imposed by the relevant government, such as renminb (RMS), the exchange rate may be easily affected by change in government poicies. Exchange rates of RMS are quoted in different markets; the orathore rate is red as "CW" and the offshore rate (i.e. when traded in Hong Kong) is being referred as "CNH". When calculating the value of the RMS class fund or being n the RMS denominated assets, CNH will be used. Although CWY and CNH represent the same currency, they do not necessarily have the same exchange rate and may not move in the same direction

No.C) e on Achi .<br>The investment Objective - There is no guarantee that the investment objectives of the fund will be achieved.

Capital Crowth Risk - The fund may have fees and/ or dividends paid out of capital, which may in turn reduce the capital available for investment in the future and capital growth

A high Distribution Yield Does Not Imply a Positive or high Return on the Total Investment - The fund may reinvest its dividends rather that datributing the same to you. Moreover, the investment fund manager may have dacretion on whether or not to make any datribution out of the income and/ or capital of the fund. You should note that investment in a fund with a high distribution yield does not imply a positive or high return on the total investment

int Subject to Vanous Types of Risks - You will be subject to the social, political, tax, economic, foreign exchange, liquidity, legal and regulatory risks Inventor associated with the markets in which the fund invests and also be subject to risks associated with, including but not limited to, investing in derivative instru (whether for hedging purgose or otherwise), investing in RSITs, fluctuations of interest rate/ exchange rate and creditability of custodan' trustee/ bauers of nd investing in' countergenties of contracts the fund entering into, which may adversely affect the fund's performance. Moneover, you will be subject to the U.S. Foreign Account Tax Complemos Act and other applicable foreign tax legislations related risks.

For eguly funds only -- If the fund is an eguly fund and it invests in emerging/frontier markets, a single market or sector or a limited number of geographical markets, sectors or smaller cap companies, the fund will be subject to higher degree of risk and are usually more sensitive to price movements.

For bond funds only -- If the fund is a bond fund, its net asset value may decine or be negatively affected if there is a default of any of the bonds that it invests in or if interest rates change. If the fund invests in high-yield bonds, agent from the raks mentioned above, it will also be subject to higher credit risk since high-yield bonds are typically rated below investment grade or are unrated and thus, funds, which invest in high-yield bonds, are often subject to a higher risk of issuer default. Funds investing in high-yield bonds will also be more vulnerable to economic cycles; during ex nic downturna, high-yield bonda wil tygically fail more in value than investment grade bonds due to factors such as (i) investors become more risk sverse and (i) default risk rises. In addition, if the bond fund invests in the following types of debt securities, the fund will be subject to a higher degree of risk. These include: non-investment grade (or rated as investment grade) by a local credit rating agency whose rating process and standards may be significantly different from those adopted by internationally recognized credit rating agencies), unnited, emerging/frontier market, datressed, perpetual, subordinated, calable, extendable, convertible or exchangeable debt securities; defaulted debt securites; mortgage and asset-backed securities; debi securities with variable and/ or deferral of interest payment terms; debi securities with contingent down or loss absorption feature, specialized debt securities, sovereign securities, and debt securities in a single market or sector or specific geographical markets.

For belenced funds only - If the fund is a belenced fund and invests in both bonds and eguties, it will be exposed to risks of both bond fund and eguty fund as scribed above

.<br>For funds investing directly in Chine's domestic securities merkets through the Qualified Foreign Institutional Investor ("QFII") or the Renmind Qualified R Institutional Investor (1909/11) regime only - The OPII / ROPII policy and rules are subject to change. The uncertainty and change of the laws and regulations in the PRC may adversely impact the fund and such changes may also have potential retrospective effect. There is no assurance that repatriation rest not be imposed in the future. Any nestrictions on regatristion of the invested capital and net grofits may adversely affect the fund's ability to meet your redemption reguests. In the event of PRC broker/sub-custoden's default in the execution/settlement of funds related transactions, the fund may encounter de recovering its assets which may in turn impact its asset value. The current PRC tax laws and regulations in respect of capital geins realised by QFII / RQFIIs on ints in PRC are subject to change and may adversely affect the funds asset value. The concentration of funds investments in PRC related compl **Ex Inver** may neach in greater volatility than portfo as which comprise bros ed global investi

westing in certain eigible stocks lated on Shanghal Stock Exchange ("SSE Stocks") through the Shanghal-Hong Kong Stock Connect only - Shanghal Hong Kong Stock Connect is a pict programme that Inks the stock markets in Shanghai and Hong Kong. The regulations and rules of the programme are subject nd there is uncertainty on how they will be appled. The programme is also subject to quota limitations and thus, the fund may not be able to timely invest in SSE Stocks through the programme. The funds ability to access the SSE Stocks market to gursue its investment strategy will be adversely affected if the insing through the programme is suspended. Since the relevant information technology systems on the part of the stock exchanges and exchange<br>participants were newly developed, it may be subject to operational risk. Sys programme may also be subject to clearing and settlement risk. If the PRC clearing house defaults on its obligation to deliver securities or to make payment, the .<br>Not may experience delays in recovering its losses or may not be able to fully recover its losses. In addition, PRC regulations impose some restrictions on seling which may natrict the funds ability to depose its holdings of \$\$£ \$tooks in a timely manner. The scope of eigible stocks for trading via the programme is also nd any eigble stock may be recalled from the scope in the future. And this may have impact on the fund's strategies or inves tment gort In respect of the SSE Stocks, the fund may be unable to take part in some corporate actions in a timely manner and to appoint process to attend or participate in tings. Finally, the funds investments through the programme will not be covered by the Hong Kong's Im **ustion Fund** 

Suitability - The investment decision is yours but you should not invest in the investment Funds unless the intermediary who sells it to you has explained to you that the product is suitable for you having regard to your financial situation, investment experience and investment object

If I hereby declere and confirm that I understand and accept the important Notice and the risks involved in investing in this investment product. I confirm that I have read the losy risks of the product and I understand that the risks factors set out only discuss the generic risks associated with an investment in an investment fund. I confirm that I have read and understood the above statements and I wish to proceed to online fund subscriptio

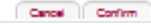

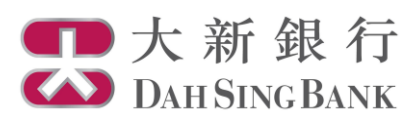

4. Input subscription instruction.

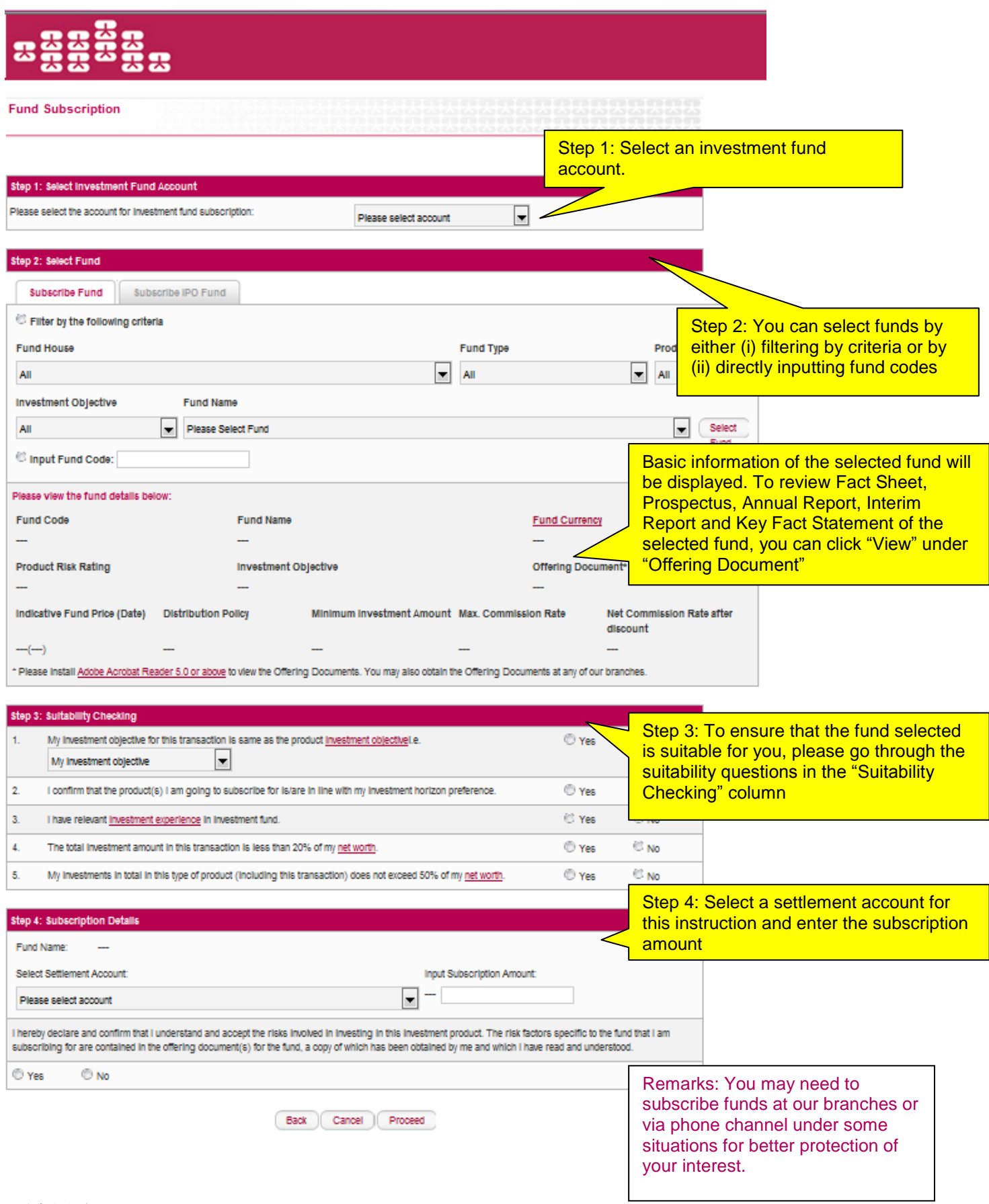

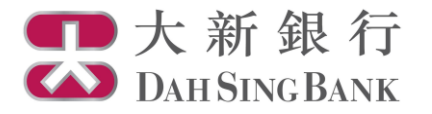

# **Smart Tip**

Apart from the e-Banking Service, you may also select funds through "Fund 360" fund information platform of the Bank.

To access "Fund 360", visit Dah Sing Bank website at www.dahsing.com, then click "Wealth Management" > "Fund 360".

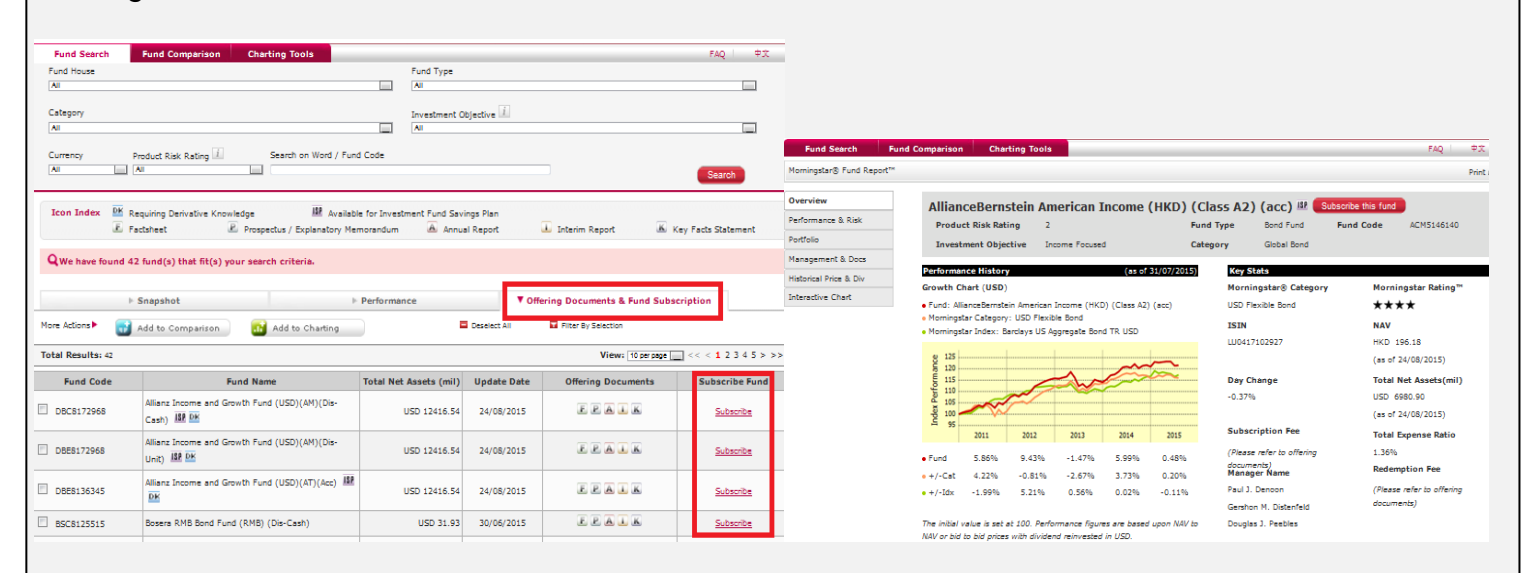

- 1. After accessing "Fund 360" main page, you can use the search engine to search for funds.
- 2. A list of funds based on your selection criteria would be shown.
- 3. Click "Offering Documents & Fund Subscription" and then click "Subscribe" in the "Subscribe Fund" column for the fund you wish to subscribe. Also you can click the fund names in the list to view the detailed fund reports, and then click "Subscribe this fund" button next to the fund name.

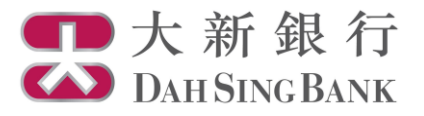

# 5. Confirm subscription instruction

The details of your subscription instruction would be displayed:

- Verify the instruction details and read the declaration carefully.
- If you agree with the instruction details and the declaration, tick the checkbox at the bottom to confirm.
- Click "Confirm" to submit the instruction. Note that you cannot amend or cancel the instruction once it has been submitted.

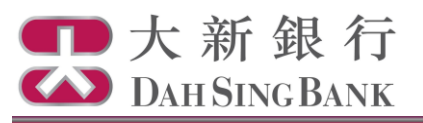

## **Fund Subscription**

Page: 3/4

### Please verify the below instructions before confirming this order.

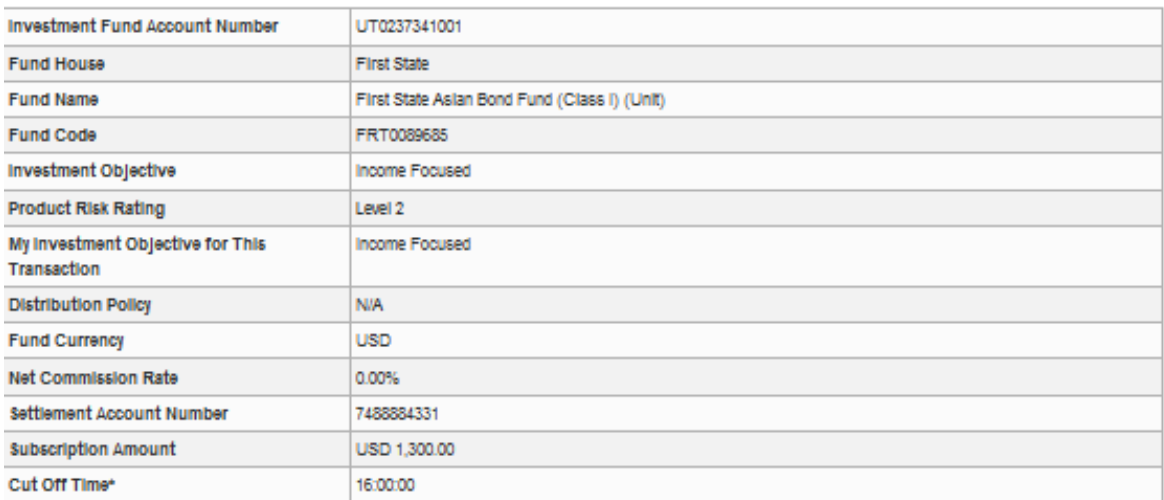

Please make sure that there is sufficient balance in your settlement account for the execution of the fund subscription instruction.

\* Any order submitted on a non-dealing day or after the cut-off time of a dealing day will be processed on the next dealing day.

#### Declaration

- 1. I confirm that I have received and read the latest offering document(s) and financial report(s) relating to the Fund(s) subscribed to and I agree to be bound by the terms and conditions as set out in the offering document(s) as amended from time to time.
- 2. I consider this product is suitable to my financial situation, investment experience and investment objectives.
- 3. I understand that when distributing this product, Dah Sing Bank and/or any of its associates will receive compensation from the fund house in the form of fees or commissions or marketing sponsorship, which may be in the form of monetary or non-monetary compensation and the value is not quantifiable at this moment.
- 4. I understand that Dah Sing Bank and/or any of its associates will receive from the fund house a commission rebate of up to 4% of the investment amount for distributing Class B Funds. For Class A Funds, I shall refer to the "Net Commission Rate" stated above.
- 5. I understand that Dah Sing Bank may offer discount of fees and charges, if any, in relation to a transaction from time to time, case by case and at its absolute discretion by taking into consideration a number of different factors, including but not limited to transaction size, costs, etc.
- 6. I understand that Dah Sing Bank would act as agent in relation to this transaction
- 7. I understand that the Fund(s) subscribed is/are product(s) of the fund house(s) but not product(s) of Dah Sing Bank. In respect of an eligible dispute (as defined in the Terms of Reference for Financial Dispute Resolution Centre in relation to the Financial Dispute Resolution Scheme) arising between Dah Sing Bank and me out of the selling process or processing of the related transaction, Dah Sing Bank is required to enter into a Financial Dispute Resolution Scheme process with me; however any dispute over the contractual terms of the product should be directly resolved between the respective fund house(s) and me
- 8. I confirm that I have sufficient knowledge, experience and professional and independent advice to make my own evaluation of the merits and RISKS of this Investment and I confirm that my decision to subscribe for the Fund(s) is based on my own judgment without relying upon any communication (written or oral) of the Bank (including its agents or employees) as investment advice, or as recommendation or whatsoever, to subscribe for the Fund(s) nor have I received any assurances from the Bank concerning the expected net return on the Fund(s), and I am fully aware of the nature of the Fund(s) subscribed and the risks associated with the Fund(s).
- 9. I agree that any dividend and redemption payment to which I am entitied will be credited to my bank account only after the Bank receives the notification and related payment from the Fund house/the Fund's appointed trustee/custodian.
- 10. I agree and understand that the order above may not be executed if the respective fund house rejects the order with reasonable grounds.
- 11. I confirm that I am not, and not an agent for, a resident of the United States or Canada or a U. S. person, whether under the securities or tax laws of such jurisdictions or for any other purpose. I further confirm that I am not a resident of any country/place which has been imposed selling restrictions by the corresponding fund house.
- 12. I confirm that the terms and conditions set out in this instruction shall run concurrently with the "Master Terms and Conditions" or "Master Terms and Conditions for VIP Banking" (for VIP Banking Customer). In the event of any conflict between them, the terms and conditions set out in this instruction shall prevall

In ereby agree and confirm the above instructions and confirm that I have read, understood and agreed to the above declaration.

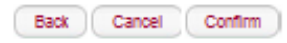

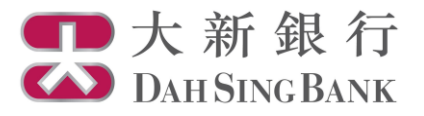

- 6. Subscription instruction submitted
- Your subscription instruction has been submitted. If the submission date falls on a fund dealing day with submission time not later than the "Cut Off Time" shown in the form, the instruction will be processed on the submission date. Otherwise, it will be processed on the next fund dealing day.

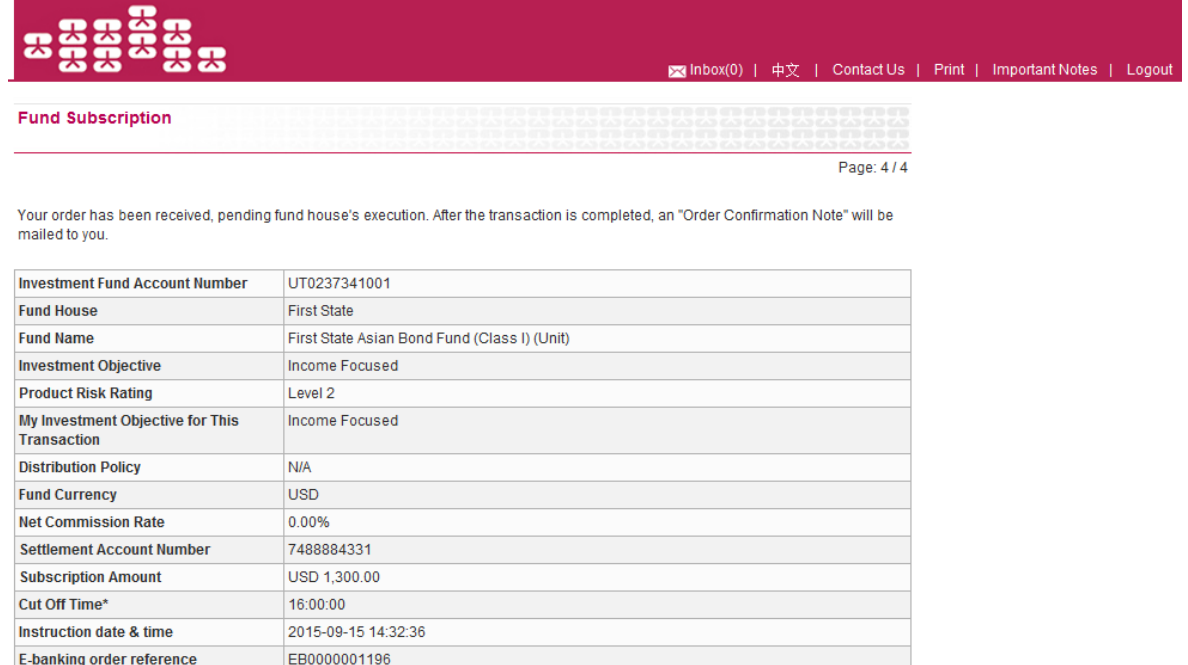

\* Any order submitted on a non-dealing day or after the cut-off time of a dealing day will be processed on the next dealing day.

Save | Print | Subscribe another fund | Fund Portfolio